## **Com Jt Image Resizer Full**

**Michael Rajnik**

 Innovative Fabric Imagery For Quilts Cyndy Lyle Rymer,Lynn Koolish,2010-11-05 Warning! Creating Images on Fabric Can Be Addictive. Includes 13 Quilt Projects & Exhibition Gallery. 13 innovative projects with step-by-step instructions and inspiring digital techniques. Getting-started chapter on equipment, supplies, printing on fabric, and image-editing software. Gallery of more than 40 entries selected for the Innovative Fabric Imagery special exhibit in Houston. This book is filled with inspiration for fabric artists, from projects that show step by step how to make art quilts using your own photos and images, to galleries of stunning art made by some of today's most innovative quilters. Have fun creating artistic effects with image-editing software such as Photoshop® Elements and Kaleidoscope Kreator 2, then printing your images on fabric and turning them into fabulous quilts.

 Computer-Human Interaction Seongil Lee,Hyunseung Choo,Sungdo Ha,In Chul Shin,2008-06-24 Welcome to the proceedings of APCHI 2008, the 8th Asia-Pacific Conference on Computer–Human Interaction held in Seoul, Korea. Following the success of the preceding APCHI conferences, in Singapore (1996, 2000), Australia (1997), Japan (1998), China (2002), New Zealand (2004) and Taiwan (2006), the 8th APCHI brought together the researchers, developers, practitioners, and educators in the field of human–computer interaction. APCHI has been a major forum for scholars and practitioners in the Asia-Pacific region on the latest challenges and developments in HCI. Theoretical breakthroughs and practical systems and interfaces were presented at this 2008 conference, thanks to the support of KADO, the HCI ITRC of Sungkyu- wan University, and KIST. APCHI 2008 featured a comprehensive program including keynote speeches, regular paper presentations, poster, demos, and

special panel sessions. To address the challenge of socially blending ubiquitous computing technologies and a wider sp- trum of people with a variety of skills, knowledge, and capabilities, APCHI 2008 set "Universal and Ubiquitous" as the conference theme. APCHI 2008 attracted a total of 151 paper submissions. Among such a large number of submissions, 45 full papers were accepted as submitted or with minor revisions. All papers were reviewed by at least two reviewers. For the remaining submissions, 41 were recommended to change according to the reviews and were submitted as extended abstracts and posters. One special session with six invited papers was organized to support the conference theme of "Universal and Ubiquitous.

 **Harold's End** J. T. LeRoy,2004 Harold's end is a street hustler power ballad from San Francisco novelist JT Leroy. A young boy finds solace in a gift from an older, seemingly compassionate man. As with other Leroy stories, it goes from dark to incomprehensibly black. Internationally renowned Australiam artist Cherry Hood has created eight unique watercolour paintings based on the character descriptions in the story.

 *Computer, Communication, and Signal Processing* Erich J. Neuhold,Xavier Fernando,Joan Lu,Selwyn Piramuthu,Aravindan Chandrabose,2022-07-21 This book constitutes the refereed proceedings of the 6th International Conference on Computer, Communication, and Signal Processing, ICCSP 2022, held in Chennai, India, in February 2022.\* The 21 full and 2 short papers presented in this volume were carefully reviewed and selected from 111 submissions. The papers are categorized into topical sub-headings: artificial intelligence and machine learning; Cyber security; and internet of things. \*The conference was held as a virtual event due to the COVID-19 pandemic.

*Master VISUALLY Excel 2007* Elaine

Marmel,2008-03-31 If you prefer instructions that show you how rather than tell you why, then this visual reference is for you. Hundreds of succinctly captioned, step-by-step screen shots reveal how to accomplish more than 375 Excel 2007 tasks, including creating letters with Mail Merge, assigning formats to cells, editing multiple worksheets at once, and summarizing with PivotTables and PivotCharts. While high-resolution screen shots demonstrate each task, succinct explanations walk you through step by step so that you can digest these vital lessons in bite-sized modules.

Street Fashion Photography Dyanna Dawson, J.T. Tran,2013-08-13 City sidewalks are a concrete runway of style innovations just begging to be photographed. For beginning and seasoned shutterbugs alike, this handy manual is the ultimate guide to capturing great looks spotted on the street. In breezy accessible text, the fashion writers behind the popular blog Street Fashion Style reveal insider tips on all the essentials: choosing on-the-go camera equipment, approaching and styling subjects, securing model releases, composing and lighting an incredible shot, creating a street style blog, and so much more. Fully illustrated with tons of super-chic example shots, this book offers plenty of practical advice for budding street fashion photographers, plus endless inspiration for style seekers.

 **InfoWorld** ,1993-09-20 InfoWorld is targeted to Senior IT professionals. Content is segmented into Channels and Topic Centers. InfoWorld also celebrates people, companies, and projects.

 Biometric Recognition Jinfeng Yang,Jucheng Yang, Zhenan Sun, Shiquang Shan, Weishi Zheng,Jianjiang Feng,2015-10-23 This book constitutes the refereed proceedings of the 10th Chinese Conference on Biometric Recognition, CCBR 2015, held in Tianjin, China, in November 2015.

The 85 revised full papers presented were carefully reviewed and selected from among 120 submissions. The papers focus on face, fingerprint and palmprint, vein biometrics, iris and ocular biometrics, behavioral biometrics, application and system of biometrics, multi-biometrics and information fusion, other biometric recognition and processing.

 **PC Mag** ,1990-04-10 PCMag.com is a leading authority on technology, delivering Labs-based, independent reviews of the latest products and services. Our expert industry analysis and practical solutions help you make better buying decisions and get more from technology.

 **Computer Vision – ECCV 2016** Bastian Leibe,Jiri Matas, Nicu Sebe, Max Welling, 2016-09-16 The eightvolume set comprising LNCS volumes 9905-9912 constitutes the refereed proceedings of the 14th European Conference on Computer Vision, ECCV 2016, held in Amsterdam, The Netherlands, in October 2016. The 415 revised papers presented were carefully reviewed and selected from 1480 submissions. The papers cover all aspects of computer vision and pattern recognition such as 3D computer vision; computational photography, sensing and display; face and gesture; low-level vision and image processing; motion and tracking; optimization methods; physics-based vision, photometry and shape-from-X; recognition: detection, categorization, indexing, matching; segmentation, grouping and shape representation; statistical methods and learning; video: events, activities and surveillance; applications. They are organized in topical sections on detection, recognition and retrieval; scene understanding; optimization; image and video processing; learning; action, activity and tracking; 3D; and 9 poster sessions.

 **Robin Williams Cool Mac Apps** John Tollett,Robin Williams,2005 Prepare to pounce! This book offers

all the friendly, practical instruction you need to immediately take advantage of the powerfully enhanced applications that come pre-installed with Mac OS X Panther. Through tutorials, tips, and techniques you'll learn how to use each of the powerful apps--both individually and as part of an integrated, interactive suite. Robin and John also cover the features of the immensely popular .Mac account and its applications. Whether you're a new or veteran user, you'll welcome this volume's easy approach to all that's new (and not so new) in Panther's application collection. You'll find an entire chapter on GarageBand, Apple's new consumer-level music-making software. You'll also learn everything about getting on the Internet and using email, including the greatest web browser, Safari; the way-cool iChat AV, which adds audio and video to instant messaging; an updated iTunes, which includes access to the revolutionary Apple iTunes Music Store; a powerfully updated iCal with its enhanced alarms and robust time zone support; haunting new visual effects in iMovie; updated features in the .Mac applications, including iSync, Backup, Virex, Mail, Homepage, iCards; and much more.

 *Beginning CSS* Richard York,2005 Provides information on using CSS along with HTML, XHTML, and XML to create Web sites, covering such topics as Document Type Declaration, fonts, text, positioning, and styling of tables.

 White Space Is Not Your Enemy Kim Golombisky,Rebecca Hagen,2017-02-17 White Space Is Not Your Enemy is a practical graphic design and layout guide that introduces concepts and practices necessary for producing effective visual communication across a variety of formats—from web to print. Sections on Gestalt theory, color theory, and WET layout are expanded to offer more in-depth content on those topics. This new edition features new covering current trends in web

design—Mobile-first, UI/UX design, and web typography—and how they affect a designer's approach to a project. The entire book will receive an update using new examples and images that show a more diverse set of graphics that go beyond print and web and focus on tablet, mobile and advertising designs.

 **Maximum PC** ,2008-03 Maximum PC is the magazine that every computer fanatic, PC gamer or content creator must read. Each and every issue is packed with punishing product reviews, insightful and innovative how-to stories and the illuminating technical articles that enthusiasts crave.

**C/C++ Users Journal** ,2001

**A Landscape Book** ,1868

 Office 2013: The Missing Manual Nancy Conner, Matthew MacDonald, 2013-05-22 Microsoft Office is the most widely used productivity software in the world, but most people just know the basics. This helpful guide gets you started with the programs in Office 2013, and provides lots of power-user tips and tricks when you're ready for more. You'll learn about Office's new templates and themes, touchscreen features, and other advances, including Excel's Quick Analysis tool. The important stuff you need to know: Create professional-looking documents. Use Word to craft reports, newsletters, and brochures for the Web and desktop. Stay organized. Set up Outlook to track your email, contacts, appointments, and tasks. Work faster with Excel. Determine the best way to present your data with the new Quick Analysis tool. Make inspiring presentations. Build PowerPoint slideshows with video and audio clips, charts and graphs, and animations. Share your Access database. Design a custom database and let other people view it in their web browsers. Get to know the whole suite. Use other handy Office tools: Publisher, OneNote, and a full range of Office Web Apps. Create and share documents in the

cloud. Upload and work with your Office files in Microsoft's SkyDrive.

 Transmission Electron Microscopy C. Barry Carter,David B. Williams,2016-08-24 This text is a companion volume to Transmission Electron Microscopy: A Textbook for Materials Science by Williams and Carter. The aim is to extend the discussion of certain topics that are either rapidly changing at this time or that would benefit from more detailed discussion than space allowed in the primary text. World-renowned researchers have contributed chapters in their area of expertise, and the editors have carefully prepared these chapters to provide a uniform tone and treatment for this exciting material. The book features an unparalleled collection of color figures showcasing the quality and variety of chemical data that can be obtained from today's instruments, as well as key pitfalls to avoid. As with the previous TEM text, each chapter contains two sets of questions, one for self assessment and a second more suitable for homework assignments. Throughout the book, the style follows that of Williams & Carter even when the subject matter becomes challenging—the aim is always to make the topic understandable by first-year graduate students and others who are working in the field of Materials Science Topics covered include sources, in-situ experiments, electron diffraction, Digital Micrograph, waves and holography, focal-series reconstruction and direct methods, STEM and tomography, energy-filtered TEM (EFTEM) imaging, and spectrum imaging. The range and depth of material makes this companion volume essential reading for the budding microscopist and a key reference for practicing researchers using these and related techniques.

 *GM Automatic Overdrive Transmission Builder's and Swapper's Guide* Cliff Ruggles,2008 Vehicle maintenance.

 In the Pleasure Groove John Taylor,2013-09-24 With a new introduction by Nick Rhodes The talent. The charisma. The videos. From their 1981 hit Planet Earth to their latest number-one album, All You Need Is Now, John Taylor and Duran Duran have enchanted audiences around the world. It's been a wild ride, and—for John in particular—dangerous. John recounts the story of the band's formation, their massive success, and his journey to the brink of self-destruction. Told with humor, honesty—and packed with exclusive pictures—In the Pleasure Groove is an irresistible rock-and-roll portrait of a band whose popularity has never been stronger.

Thank you for downloading **Com Jt Image Resizer Full**. As you may know, people have search hundreds times for their chosen novels like this Com Jt Image Resizer Full, but end up in infectious downloads. Rather than enjoying a good book with a cup of coffee in the afternoon, instead they are facing with some infectious bugs inside their computer.

Com Jt Image Resizer Full is available in our book collection an online access to it is set as public so you can download it instantly. Our books collection saves in multiple countries, allowing you to get the most less latency time to download any of our books like this one. Kindly say, the Com Jt Image Resizer Full is universally compatible with any devices to read

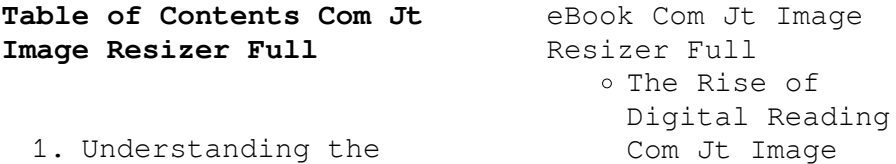

*9*

- Resizer Full Advantages of eBooks Over
	- Traditional Books
- 2. Identifying Com Jt Image Resizer Full
	- Exploring Different Genres
	- Considering Fiction vs. Non-Fiction
	- Determining Your Reading Goals
- 3. Choosing the Right eBook Platform
	- Popular eBook Platforms
	- Features to Look for in an Com Jt Image Resizer Full
	- User-Friendly Interface
- 4. Exploring eBook Recommendations from Com Jt Image Resizer Full
	- Personalized Recommendations
	- Com Jt Image Resizer Full User Reviews and Ratings
	- Com Jt Image Resizer Full and Bestseller Lists
- 5. Accessing Com Jt Image Resizer Full Free and Paid eBooks
	- Com Jt Image Resizer Full Public Domain eBooks
	- Com Jt Image Resizer Full eBook Subscription Services
	- Com Jt Image Resizer Full Budget-Friendly Options
- 6. Navigating Com Jt Image Resizer Full eBook Formats
	- ePub, PDF, MOBI, and More
	- Com Jt Image Resizer Full Compatibility with Devices
	- Com Jt Image Resizer Full Enhanced eBook Features
- 7. Enhancing Your Reading Experience
	- Adjustable Fonts and Text Sizes of Com Jt Image Resizer Full
	- o Highlighting and Note-Taking Com Jt Image

Resizer Full Interactive

- Elements Com Jt Image Resizer Full
- 8. Staying Engaged with Com Jt Image Resizer Full
	- Joining Online Reading Communities
	- o Participating in Virtual Book Clubs
	- Following Authors and Publishers Com Jt Image Resizer Full
- 9. Balancing eBooks and Physical Books Com Jt Image Resizer Full
	- Benefits of a Digital Library Creating a Diverse Reading Collection Com
		- Jt Image Resizer Full
- 10. Overcoming Reading Challenges
	- o Dealing with Digital Eye Strain
	- Minimizing Distractions
	- Managing Screen Time
- 11. Cultivating a

Reading Routine Com Jt Image Resizer Full

- o Setting Reading Goals Com Jt Image Resizer Full
- Carving Out Dedicated Reading Time
- 12. Sourcing Reliable Information of Com Jt Image Resizer Full
	- Fact-Checking eBook Content of Com Jt Image Resizer Full
	- Distinguishing Credible Sources
- 13. Promoting Lifelong Learning
	- Utilizing eBooks for Skill Development
	- Exploring Educational eBooks
- 14. Embracing eBook Trends
	- Integration of Multimedia Elements
	- Interactive and Gamified eBooks

## **Com Jt Image Resizer Full Introduction**

Com Jt Image Resizer Full Offers over 60,000 free eBooks, including many classics that are in the public domain. Open Library: Provides access to over 1 million free eBooks, including classic literature and contemporary works. Com Jt Image Resizer Full Offers a vast collection of books, some of which are available for free as PDF downloads, particularly older books in the public domain. Com Jt Image Resizer Full : This website hosts a vast collection of scientific articles, books, and textbooks. While it operates in a legal gray area due to copyright issues, its a popular resource for finding various publications. Internet Archive for Com Jt Image Resizer Full : Has an extensive collection of digital content, including books, articles, videos, and more. It has a massive library of free downloadable books.

Free-eBooks Com Jt Image Resizer Full Offers a diverse range of free eBooks across various genres. Com Jt Image Resizer Full Focuses mainly on educational books, textbooks, and business books. It offers free PDF downloads for educational purposes. Com Jt Image Resizer Full Provides a large selection of free eBooks in different genres, which are available for download in various formats, including PDF. Finding specific Com Jt Image Resizer Full, especially related to Com Jt Image Resizer Full, might be challenging as theyre often artistic creations rather than practical blueprints. However, you can explore the following steps to search for or create your own Online Searches: Look for websites, forums, or blogs dedicated to Com Jt Image Resizer Full, Sometimes enthusiasts share their designs or concepts in PDF format. Books and Magazines Some

Com Jt Image Resizer Full books or magazines might include. Look for these in online stores or libraries. Remember that while Com Jt Image Resizer Full, sharing copyrighted material without permission is not legal. Always ensure youre either creating your own or obtaining them from legitimate sources that allow sharing and downloading. Library Check if your local library offers eBook lending services. Many libraries have digital catalogs where you can borrow Com Jt Image Resizer Full eBooks for free, including popular titles.Online Retailers: Websites like Amazon, Google Books, or Apple Books often sell eBooks. Sometimes, authors or publishers offer promotions or free periods for certain books.Authors Website Occasionally, authors provide excerpts or short stories for free on their websites. While this might not be the Com Jt Image Resizer Full full book , it can

give you a taste of the authors writing style.Subscription Services Platforms like Kindle Unlimited or Scribd offer subscription-based access to a wide range of Com Jt Image Resizer Full eBooks, including some popular titles.

## **FAQs About Com Jt Image Resizer Full Books**

How do I know which eBook platform is the best for me? Finding the best eBook platform depends on your reading preferences and device compatibility. Research different platforms, read user reviews, and explore their features before making a choice. Are free eBooks of good quality? Yes, many reputable platforms offer high-quality free eBooks, including classics and public domain works. However, make sure to verify the source to ensure the eBook credibility. Can I read eBooks without an eReader? Absolutely!

Most eBook platforms offer web-based readers or mobile apps that allow you to read eBooks on your computer, tablet, or smartphone. How do I avoid digital eye strain while reading eBooks? To prevent digital eye strain, take regular breaks, adjust the font size and background color, and ensure proper lighting while reading eBooks. What the advantage of interactive eBooks? Interactive eBooks incorporate multimedia elements, quizzes, and activities, enhancing the reader engagement and providing a more immersive learning experience. Com Jt Image Resizer Full is one of the best book in our library for free trial. We provide copy of Com Jt Image Resizer Full in digital format, so the resources that you find are reliable. There are also many Ebooks of related with Com Jt Image Resizer Full. Where to download Com Jt Image Resizer Full online for free? Are you looking for Com Jt Image Resizer Full PDF? This is definitely going to save you time and cash in something you should think about.

## **Com Jt Image Resizer Full :**

amazon de kundenrezensionen headhunters english edition  $-$  Jan 08 2023 web finde hilfreiche kundenrezensionen und rezensionsbewertungen für headhunters english edition auf amazon de lese ehrliche und unvoreingenommene amazon it recensioni clienti headhunters english edition - Mar 10 2023 web consultare utili recensioni cliente e valutazioni per headhunters english edition su amazon it consultare recensioni obiettive e imparziali sui prodotti fornite dagli utenti **headhunters english edition by jo nesbo home rightster com** - Sep 23 2021 web may 13th 2020 english edition english

headhunters seek larger pool of women city of london headhunters are having to redouble efforts to build prehensive databases of headhunters english edition uniport edu ng - Feb 09 2023 web headhunters english edition 2 10 downloaded from uniport edu ng on june 9 2023 by guest invaluable networking tips on getting the best search consultants interested in you *headhunters english edition kindle edition amazon de* - Jul 14 2023 web headhunters english edition ebook nesbo jo bartlett don amazon de kindle store *headhunters and recruiters what s the difference* - Jun 01 2022 web great headhunters evaluate your expectations define candidate profiles and compensation models and source talents using their network and expertise headhunters review **headhunter definition and meaning collins english dictionary** - Feb 26 2022

web sep 7 2023 headhunter definition a headhunter is a person who tries to persuade someone to leave their job and take meaning pronunciation translations and examples **blackburn s headhunters by philip harkins open library** - Jul 02 2022 web sep 27 2020 edition availability 2 blackburn s headhunters 1955 norton in english 1st ed aaaa not in library libraries near you worldcat headhunters english edition by jo nesbo liululu net - May 12 2023 web headhunters english edition by jo nesbo herbie hancock head hunters 1973 pitman pressing headhunters ebook king john au kindle store the headhunters survival of the **amazon com mx opiniones de clientes headhunters english** - Oct 25 2021 web vea reseñas y calificaciones de reseñas que otros clientes han escrito de headhunters english

edition en amazon com lea reseñas de productos sinceras e imparciales de headhunters open library - Apr 30 2022 web sep 25 2008 headhunters by 1987 presidio edition in english book club ed it looks like you re offline an edition of headhunters headhunters stories from the 1st *headhunter definition meaning dictionary com* - Nov 06 2022 web headhunter definition a person who engages in headhunting see more **headhunters novel wikipedia** - Jun 13 2023 headhunters is the second novel by english author john king along with the football factory and england away it comprises the football factory trilogy a series that challenges the official position on subjects such as class racism sexism and patriotism in the uk first published in 1997 by jonathan cape and subsequently by vintage it has been widely translated abroad the us edition 2016 includes an introduction by king in england s fair city and the following **descargar ebook headhunters english edition de jo nesbo** - Oct 05 2022 web mar 26 2020 descargar gratis headhunters english edition spanish edition descargar el libro headhunters pdf epub jo nesbo es uno los mejores autoresl genero *headhunter english meaning cambridge dictionary* - Dec 07 2022 web a person who is hired by a company to find someone who has the qualifications for an important job and is willing to leave their present job he was approached by a obtenir le résultat headhunters english edition livre par bartlett - Jan 28 2022 web headhunters english edition lancé 4 years 2 months 4 days ago fichier headhunters english id4xj pdf headhunters english knraj mp3 taille 1 116 **headhunters english edition pdf red ortax**

**org** - Mar 30 2022 web headhunters 2012 norwegian thriller based on the best selling novel by crime writer jo nesbo aksel hennie stars as roger a corporate headhunter who supplements the **headhunters international recruitment agency** - Aug 03 2022 web explore hundreds and thousands of vacant jobs presented to you by head hunters the most trusted recruitment software globally coordinating all phases of employment **what is a headhunter what they do and how they re paid** - Sep 04 2022 web nov 11 2022 a headhunter is retained to fill jobs that require specific or high level skills or offer high pay headhunters working on behalf of a firm often scour international headhunters english edition kindle edition amazon de - Apr 11 2023 web hello sign in account lists returns orders shopping basket *headhunters english*

*edition uniport edu ng* - Nov 25 2021 web jun 14 2023 headhunters english edition 2 10 downloaded from uniport edu ng on june 14 2023 by guest headhunting firms the result is a frank and sometimes unsettling *headhunters jo nesbø free download borrow and streaming* - Aug 15 2023 web 2011 topics art thefts executive search firms fiction publisher vintage crime black lizard collection printdisabled internetarchivebooks delawarecountydistrictli brary headhunters english edition rchat technosolutions com - Dec 27 2021 web headhunters english edition 1 headhunters english edition if you ally need such a referred headhunters english edition book that will find the money for you worth embedded linux development with yocto project - Jun 13 2023 web embedded linux development with yocto project

*yocto project it s not an embedded linux distribution it* - Mar 10 2023 web the project provides a flexible set of tools and a space where embedded developers worldwide can share technologies software stacks configurations and best practices that can be used to create tailored linux images for embedded and iot devices or anywhere a customized linux os is needed embedded linux development using yocto projects packt - May 12 2023 web embedded linux development using yocto project starts with an in depth explanation of all yocto project tools to help you perform different linux based tasks the book then moves on to in depth explanations of poky and bitbake embedded linux project yocto or ubuntu core part i - Aug 03 2022 web apr 25 2022 edoardo barbieri on 25 april 2022 linkedin tags embedded embedded linux

iot ubuntu core embedded linux yocto or ubuntu core welcome to this mini blog series on yocto vs ubuntu core for your embedded linux project throughout this series we will diligently assess the key considerations when choosing the os of an **embedded linux platform development with yocto project** - Jul 14 2023 web in this instructor led course you ll obtain a solid understanding of how to build a repeatable embedded linux target using the yocto project in addition to learning the build system you will learn about more advanced tools like toaster devtool wic *embedded linux development using yocto projects* - Mar 30 2022 web nov 16 2017 embedded linux development using yocto project starts with an in depth explanation of all yocto project tools to help you perform different linux based tasks the book then moves *embedded linux*

*development using yocto project third edition* - Jan 08 2023 web the yocto project is the industry standard for developing dependable embedded linux projects it stands out from other frameworks by offering time efficient development with enhanced reliability and robustness *build custom embedded linux distributions with the yocto project* - Jan 28 2022 web aug 28 2012 this article provides a step by step walk through on how to use the yocto project s industry standard open source tools to create a customized linux operating system for an embedded device and to boot the operating system in introduction to the yocto project elinux - Apr 30 2022 web the yocto project combines the convenience of a ready to run linux distribution with the flexibility of a custom linux operating system stack embedded linux why

is it challenging diy roll your own or modify mainstream distro long term maintenance is difficult upstream changes are difficult to track not embedded friendly licensing issues

**embedded linux development using yocto projects second edition github** - Aug 15 2023 web embedded linux development using yocto projects second edition this is the code repository for embedded linux development using yocto projects second edition published by packt it contains all the supporting project files necessary to work through the book from start to finish **embedded linux development with yocto project google books** - Dec 27 2021 web jul 9 2014 embedded linux development with yocto project otavio salvador daiane angolini packt publishing ltd jul 9 2014 computers 142 pages a practical tutorial guide which introduces you

*embedded linux projects using yocto project cookbook* - Jul 02 2022 web mar 30 2015 if you are an embedded developer learning about embedded linux with some experience with the yocto project this book is the ideal way to become proficient and broaden your knowledge *3 embedded linux projects built with the yocto project* - Oct 05 2022 web oct 9 2013 they ve asked embedded developers to share how they use or plan to use the yocto project the open source toolset for building a custom embedded linux distribution on any hardware architecture and a linux foundation collaborative project **embedded linux development using yocto projects second** - Feb 09 2023 web embedded linux development using yocto project starts with an in depth explanation of all yocto project tools to help you perform different linux based tasks the book then

moves on to in depth explanations of poky and bitbake *software yocto project* - Dec 07 2022 web yocto project has a development model for embedded linux creation which distinguishes it from other simple build systems it is called the layer model the layer model is designed to support both collaboration and customization at the same time layers are repositories containing related sets of instructions which tell the build system what to do what is yocto why should you use yocto for embedded linux - Sep 04 2022 web sep 23 2021 yocto project is a combination of open source projects and metadata and aims to help developers develop customized linux systems for embedded products regardless of the hardware architecture embedded linux development using yocto project cookbook packt Apr 11 2023 web the yocto project

has become the de facto distribution build framework for reliable and robust embedded systems with a reduced time to market you ll get started by working on a build system where you set up yocto create a build directory and learn how to debug it **embedded linux using yocto udemy** - Feb 26 2022 web embedded linux using yocto 4 1 1 611 ratings 9 050 students what you ll learn yocto project terminology poky bitbake oe core metadata recipe classes configuration layers image and packages setting up build environment for yocto development build an image and run it in qemu for x86 64 and arm architecture **yocto project wikipedia**

- Jun 01 2022

web the yocto project s focus is on improving the software development process for embedded linux distributions the yocto project provides interoperable tools metadata and processes that enable the rapid repeatable development

of linux based embedded systems in which every aspect of the development process can be customized **embedded linux development using yocto projects second** - Nov 06 2022 web book description optimize and boost your linux based system with yocto project and increase its reliability and robustness efficiently and cost effectively about this book optimize your yocto project tools to develop efficient linux based projects practical approach to learning linux development using yocto project **por qué elegir puentes de madera para construcción civil** - Apr 12 2023 web nov 19 2020 dos puentes de maderas famosos para que no te quedes con la duda de la gran funcionalidad de los puentes de maderas vamos a dejarte dos de los puentes de maderas más famosos que existen y que han sido valorados por su buena infraestructura

3 formas de construir un puente de madera balsa wikihow - Feb  $10$  2023 web 1 elige los materiales antes de empezar la fase de planeamiento de la construcción del puente debes asegurarte de que tienes todos los materiales que vas a necesitar necesitarás madera balsa para la estructura antes de comprar las láminas de madera calcula la longitud del puente puentes de madera en infraestructura sostenible eurodita com - May 01 2022 web los puentes de madera proporcionan una alternativa económica y sostenible a las estructuras de hormigón lo que los hace ideales para zonas rurales con poco tráfico y uso su longevidad depende en gran medida del tipo de madera tratamientos conservantes utilizados y aplicados un problema asociado con el uso de creosota en puentes de catálogos de puentes de madera media madera - May 13 2023 web los puentes de

madera forman parte de las más de 1 000 obras ejecutadas que constituyen nuestra mejor carta de presentación descarga nuestros catálogos *puentes de madera dupi prefabricats* - Mar 31 2022 web puentes de placas de madera estructura de puente formada por una disposición de placas de madera puentes de barras de madera la estructura del puente se constituye por un seguido de piezas lineales o barras según la estructura de estas barras los puentes pueden ser puentes con vigas de madera maciza o laminada

**puentes de madera una alternativa sustentable y natural que** - Jun 02 2022

web feb 7 2023 pero además las nuevas obras de los países más importantes del mundo eligen construir puentes de madera para reducir las emisiones de carbono para 2030 aprovechando así las ventajas sostenibles de la madera para este tipo de obras viales europa en los

países nórdicos especialmente países bajos bélgica japón china **cómo construir un puente de madera para jardín guía paso a paso** - Feb 27 2022 web apr 1 2023 los puentes de madera son una alternativa duradera y elegante a los puentes de cemento y acero y pueden ser diseñados para adaptarse a cualquier estilo de jardín además los puentes de madera para jardín son fáciles de construir y mantener lo que los convierte en una solución ideal para cualquier propietario de vivienda que quiera **los puentes de madera forestal maderero** - Jul 15 2023 web un puente califica como puente de madera si tiene una superestructura en madera con la función principal de soporte de carga asumida por vigas o losas hechas principalmente de madera un puente de madera también incluirá elementos de acero y fijaciones para unir los componentes de madera **19 ideas de puentes de madera puentes puente de jardín** - Aug 04 2022 web 18 sep 2022 diferentes formas de construir un puente de madera ver más ideas sobre puentes puente de jardín jardines *construcción de puente en base a paletas de madera udocz* - Dec 28 2021 web descarga gratis el pdf construcción de puente en base a paletas de madera encuentra los mejores documentos de ingeniería civil en udocz y ayuda a miles cómo tú **puentes de madera inicio** - Sep 05 2022 web pioneros en la utilización de madera en la construcción moderna desde un profundo conocimiento y amor por el material media madera ingenieros consultores s l sabe aprovechar al máximo sus excepcionales cualidades sus mas de 1 000 obras ejecutadas constituyen su mejor carta de presentación **diseÑo de puentes realizados con udelar** -

Jan 09 2023

web diseño de puentes realizados con madera de procedencia local para el paso de vehículos pesados en el sector agrícola y forestal 9 1 introducciÓn actualmente en uruguay existe un déficit de infraestructura vial debido al aumento de la producción de granos en los últimos años errea et al 2011 y al incremento de la extracción *puentes de madera wikipedia la enciclopedia libre* - Aug 16 2023 web los puentes de madera son casi con total seguridad el tipo más antiguo de estructuras empleadas para salvar obstáculos del terreno como cauces de arroyos o pequeños barrancos 1 comenzando con el simple tronco de un árbol colocado entre las dos orillas de una vaguada la construcción en madera evolucionó a lo largo de los siglos dando *la madera para la construcciÓn de puentes* - Jun 14 2023 web jun 8 2015 los

puentes de madera pueden utilizarse tanto para el paso de vehículo vehicular y de personas peatonales como de personas con un uso ocasional para vehículos como los de los campos de golf y parques naturales los puentes para el paso de ciclistas que cada vez se utilizan más **puentes mixtos madera hormigón como alternativa definitiva** - Jul 03 2022 web oct 20 2014 pdf puentes de madera son un elemento importante de la red vial chilena dado que aproximadamente un 20 de todos los puentes carreteros son de este find read and cite all the research you **puente de madera historiayambiente wikipedia** - Jan 29 2022 web un puente de madera o un puente de madera es un puente que utiliza madera o madera como principal material estructural una de las primeras formas de puente las de madera se han utilizado desde la antigüedad **puentes de madera**

**incofusta fabrica de madera en valencia** - Dec 08 2022 web la gran experiencia y conocimiento en el diseño fabricación y construcción de puentes de madera que poseen los técnicos incofusta ofrece la posibilidad de realizar puentes de tipo vehicular como peatonales y con una amplia gama de tipología estructural ofreciendo para cada caso las mejores soluciones **puentes de madera wood** - Oct 06 2022 web puentes de madera urnäsch brücke hundwil herisauer tobel suiza 1778 construido por hans ulrich grubenmann tiene un lago total de 32m puente peatonal uno de los primeros puentes sobre el río urnäsch se reconstruyó en 1778 luego de ser destruido por una gran inundación **puentes de madera consejo superior de los colegios de arquitectos de** - Mar 11 2023 web definiciÓn puentes construcción de piedra ladrillo madera hi erro hormigón etc que se construye y forma sobre

los ríos fosos y otros sitios para poder pasarlos pasarela puente pequeño o provisional puente para peatones destinado a salvar carreteras ferrocarriles  $e^+c$ **1 829 imágenes gratis de puente de madera pixabay** - Nov 07 2022 web 1 829 imágenes gratis de puente de madera imágenes sin regalías 1 100 de 1 829 imágenes página siguiente

Best Sellers - Books ::

[thomas aquinas treatise](https://www.freenew.net/fill-and-sign-pdf-form/publication/?k=thomas-aquinas-treatise-on-law.pdf) [on law](https://www.freenew.net/fill-and-sign-pdf-form/publication/?k=thomas-aquinas-treatise-on-law.pdf) [they re a weird mob](https://www.freenew.net/fill-and-sign-pdf-form/publication/?k=they_re_a_weird_mob.pdf) [the wrong turn true](https://www.freenew.net/fill-and-sign-pdf-form/publication/?k=The-Wrong-Turn-True-Story.pdf) [story](https://www.freenew.net/fill-and-sign-pdf-form/publication/?k=The-Wrong-Turn-True-Story.pdf) [the witness for the](https://www.freenew.net/fill-and-sign-pdf-form/publication/?k=The_Witness_For_The_Prosecution_Agatha_Christie.pdf) [prosecution agatha](https://www.freenew.net/fill-and-sign-pdf-form/publication/?k=The_Witness_For_The_Prosecution_Agatha_Christie.pdf) [christie](https://www.freenew.net/fill-and-sign-pdf-form/publication/?k=The_Witness_For_The_Prosecution_Agatha_Christie.pdf) [thinkwell macroeconomics](https://www.freenew.net/fill-and-sign-pdf-form/publication/?k=thinkwell-macroeconomics-test-answers.pdf) [test answers](https://www.freenew.net/fill-and-sign-pdf-form/publication/?k=thinkwell-macroeconomics-test-answers.pdf) [theory of point](https://www.freenew.net/fill-and-sign-pdf-form/publication/?k=theory-of-point-estimation-solution-manual.pdf) [estimation solution](https://www.freenew.net/fill-and-sign-pdf-form/publication/?k=theory-of-point-estimation-solution-manual.pdf) [manual](https://www.freenew.net/fill-and-sign-pdf-form/publication/?k=theory-of-point-estimation-solution-manual.pdf) [things you can make with](https://www.freenew.net/fill-and-sign-pdf-form/publication/?k=things-you-can-make-with-a-sewing-machine.pdf) [a sewing machine](https://www.freenew.net/fill-and-sign-pdf-form/publication/?k=things-you-can-make-with-a-sewing-machine.pdf) [the world of peter](https://www.freenew.net/fill-and-sign-pdf-form/publication/?k=The_World_Of_Peter_Rabbit_Collection.pdf) [rabbit collection](https://www.freenew.net/fill-and-sign-pdf-form/publication/?k=The_World_Of_Peter_Rabbit_Collection.pdf) [the vanishing word](https://www.freenew.net/fill-and-sign-pdf-form/publication/?k=The_Vanishing_Word.pdf) [thermal decomposition of](https://www.freenew.net/fill-and-sign-pdf-form/publication/?k=thermal_decomposition_of_sodium_hydrogen_carbonate.pdf) [sodium hydrogen](https://www.freenew.net/fill-and-sign-pdf-form/publication/?k=thermal_decomposition_of_sodium_hydrogen_carbonate.pdf)

[carbonate](https://www.freenew.net/fill-and-sign-pdf-form/publication/?k=thermal_decomposition_of_sodium_hydrogen_carbonate.pdf)